# GNN WITH PYTORCH

### REFERENCE

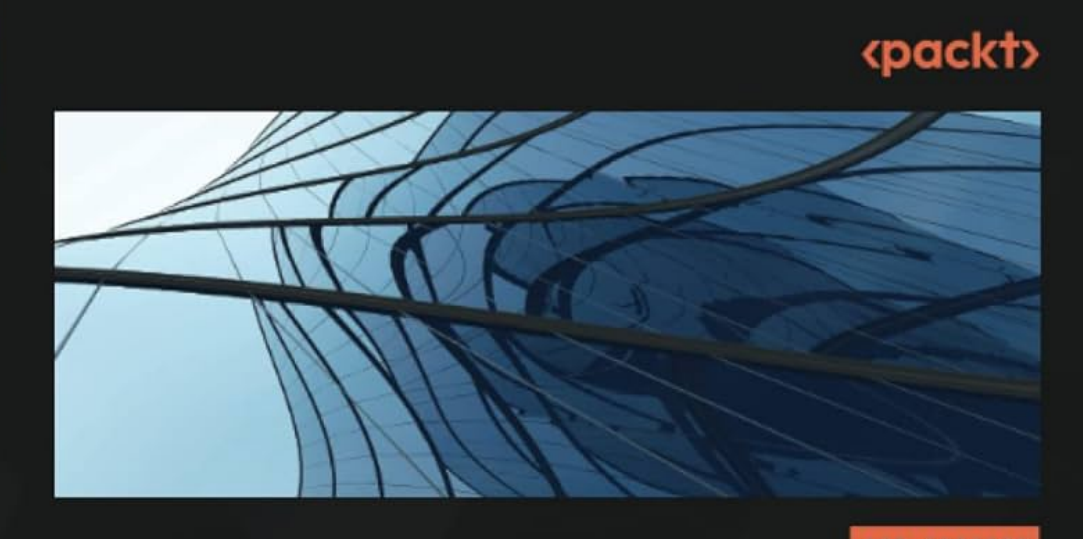

**1ST EDITION** 

### Hands-On **Graph Neural Networks Using Python**

Practical techniques and architectures for building powerful graph and deep learning apps with PyTorch

**MAXIME LABONNE** 

# PYTORCH GEOMETRIC

- Pytorch Geometric (PyG) is an official library built on top of PyTorch to deal with graphs neural networks (and other types of structured data)
- https://pytorch-geometric.readthedocs.io/

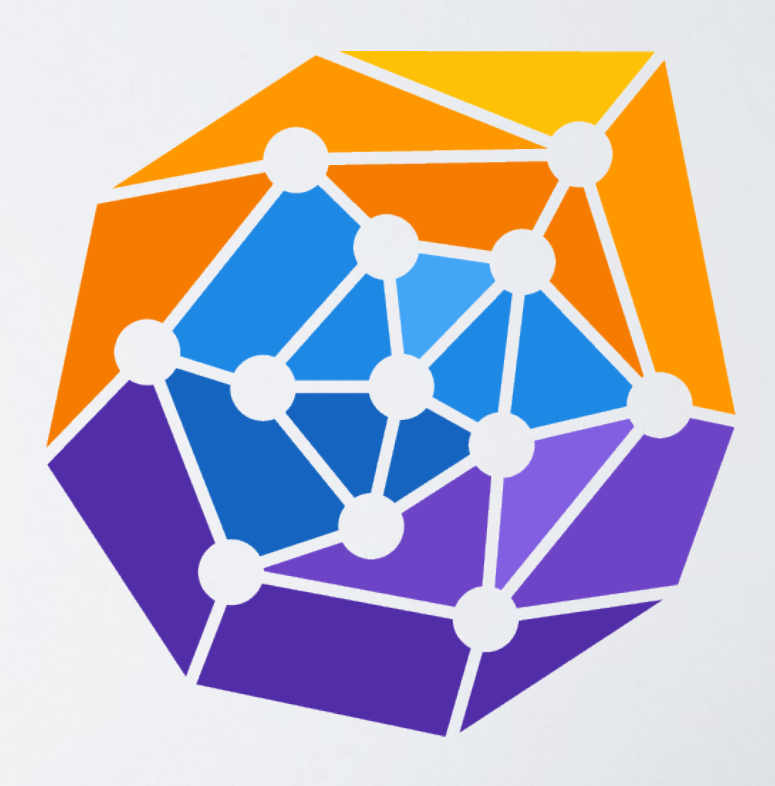

# PYTORCH GEOMETRIC

### Implements most Well-known GNN layers

#### **Graph Neural Network Operators**

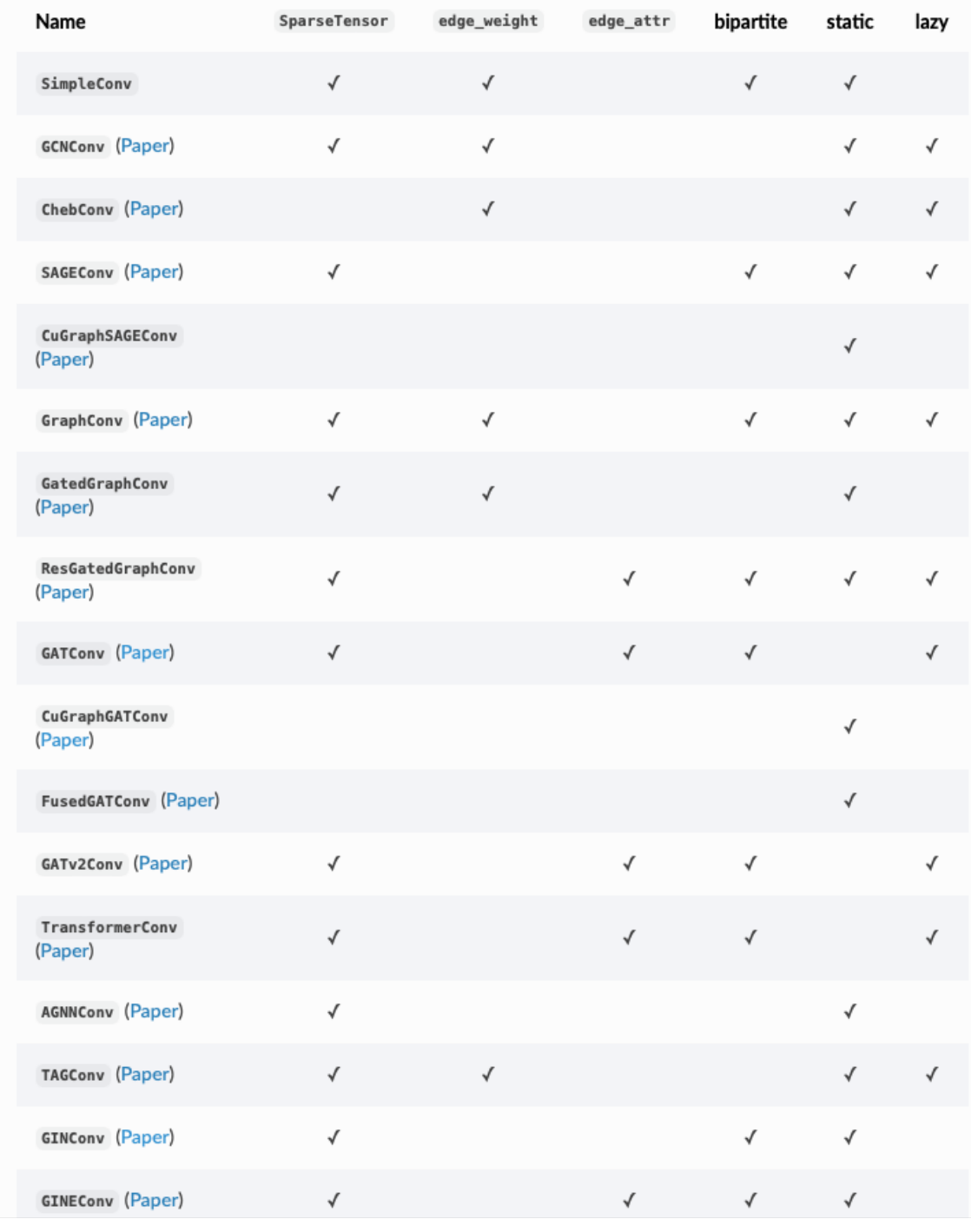

### PYTORCH GEOMETRIC  $\mathsf{P}\mathsf{Y}$  is the same reason, the Facebook Page dataset is also a good case in which the Facebook Page-Page dataset is also a good case in which the Facebook Page dataset in which the Facebook Page 1 apply a GCN.

import torch

import torch.nn.functional as F

from torch\_geometric.nn import GCNConv

### PYTORCH GEOMETRIC 3. We can calculate a GCN class with a GCN class with a BOO class with a BOO class with a BOO class with a BOO number of input dimensions, dim\_in, the number of hidden dimensions, dim\_h, and the

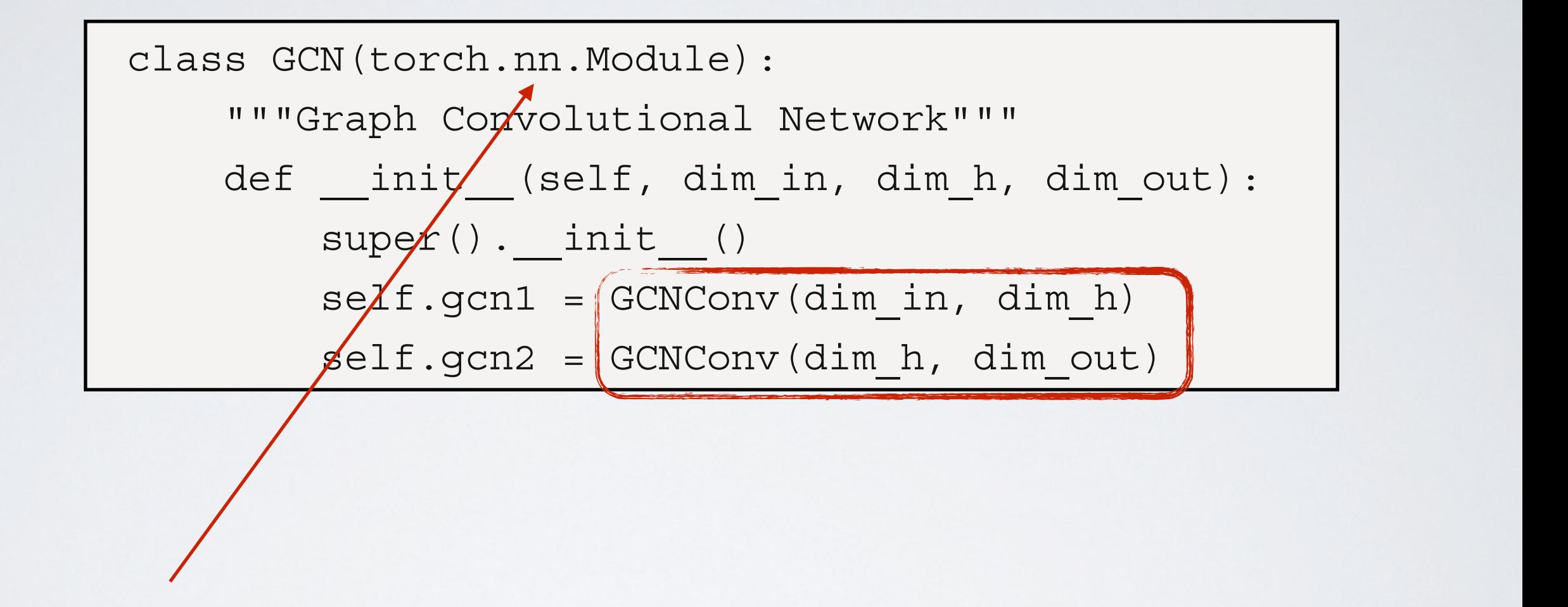

Creating a torch module h = self.gcn2(h, edge\_index)

#### PYTORCH GEOMETRIC  $3.3$  MeVec case and the parameters with a  $\sim$ number of input dimensions, dim\_in, the number of hidden dimensions, dim\_h, and the  $\Box$ super().\_\_init\_\_()

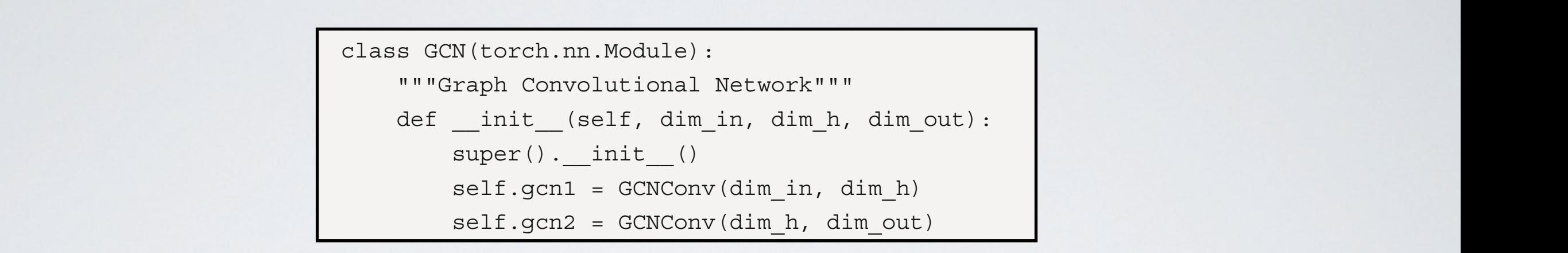

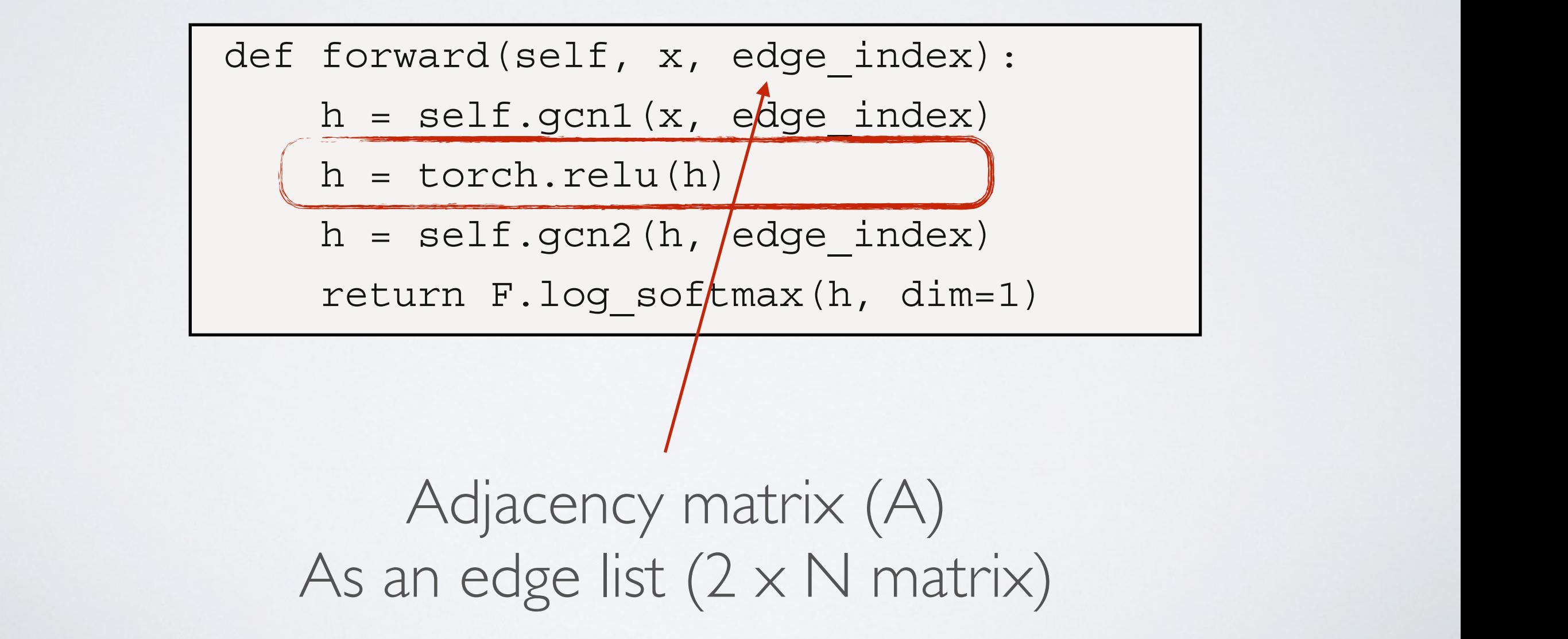

#### PYTORCH GEOMETRIC  $\overline{\phantom{a}}$ number of input dimensions, dim\_in, the number of hidden dimensions, dim\_h, and the  $T\bigcap D\bigcap I$  is  $T\bigcap M$ rt $D$ i $C$ UNUM UEU  $\Box$ applied to the result for classifcation:  $\overline{a}$  and  $\overline{a}$  and  $\overline{a}$  and  $\overline{a}$  and  $\overline{a}$  and  $\overline{a}$  and  $\overline{a}$

class GCN(torch.nn.Module): """Graph Convolutional Network""" h = self.gcn1(x, edge\_index) def \_\_ init (self, dim\_in, dim\_h, dim\_out):  $\frac{1}{\text{super}(1)}$  init\_() self.gcn1 = GCNConv(dim in, dim h) self.gcn1 = GCNCONV(dim\_in, dim\_n)<br>self.gcn2 = GCNConv(dim h, dim out)

h and self.get the self-resource and self-resource and self-resource and self-resource

 $\mathcal{A}_\mathcal{A}$  , and has two GCN layers. A log softmax function is identical, and has two GCN layers.

learning rate of 0.1 and L2 regularization of 0.0005):

def forward(self, x, edge\_index):

 $h = self.gcn1(x, edge index)$ 

 $h =$  torch.relu(h)

 $h = self.gcn2(h, edge index)$ return F. Logos of the Logos of the Logos of the Logos of the Logos of the Logos of the Logos of the Logos of

return F.log\_softmax(h, dim=1)

loss = criterion(out) = criterion(out) = criterion(out) = criterion(out) = criterion(out) = criterion(out) = c<br>The criterion = criterion(out) = criterion(out) = criterion(out) = criterion(out) = criterion(out) = criterion

def fit(self, data, epochs):  $\overline{S}$  method is the same, with the exact same,  $\overline{S}$ criterion = torch.nn.CrossEntropyLoss() optimizer = torch.optim.Adam(self.parameters(), weight\_decay=5e-4) self.train() self.train() for epoch in range(epochs+1): for epoch in range(epochs+1):  $\sqrt{2\pi\left(\frac{1}{\sqrt{2}}\right)^2\left(\frac{1}{\sqrt{2}}\right)^2\left(\frac{1}{\sqrt{2}}\right)^2\left(\frac{1}{\sqrt{2}}\right)^2}$ loss = criterion(outlined) (outlined) (001 and criterion of  $\sim$  0.1 and criterion of  $\sim$  0.1 and criterion of  $\sim$  0.1 and criterion of  $\sim$  0.1 and criterion of  $\sim$  0.1 and criterion of  $\sim$  0.1 and criterion of  $\sim$  0 data.train.train.train.train.train.train.train.train.train.train.train.train.train.train.train.train.train.train.tr out = self(data.x, data.edge\_index) argmax(dimension), data.train.data.train.data.train.data.train.data.train.data.train.data.train.da loss = criterion(out (data.train\_mask]) data.y[data.train\_mask]) if(epoch  $z = 0$ ) acc = accuracy (out [data.train\_mask]. 5. Te fit() method is the same, with the exact same parameters for the Adam optimizer (a  $\frac{1}{1}r-0.01$  $weight\_decay=5e-4$ )  $Modulo$  in training modo  $\overline{\phantom{a}}$  , torch.optimizer  $\overline{\phantom{a}}$  , torch.optim. Adam (see Fig. parameters),  $\overline{\phantom{a}}$ epociis+1):<br>Reset gradient at each step nut Idata train mask1 Mask to use only some optimizer.zero\_grad() argmax(dim=1), data.y[data.train\_mask])  $lr=0.01$ , loss.backward()

optimizer.step()

Module in training mode

call forward

nodes for training

train\_mask = [True, True, True, False, False]

# PYTORCH GEOMETRIC

No gradient computation in this function

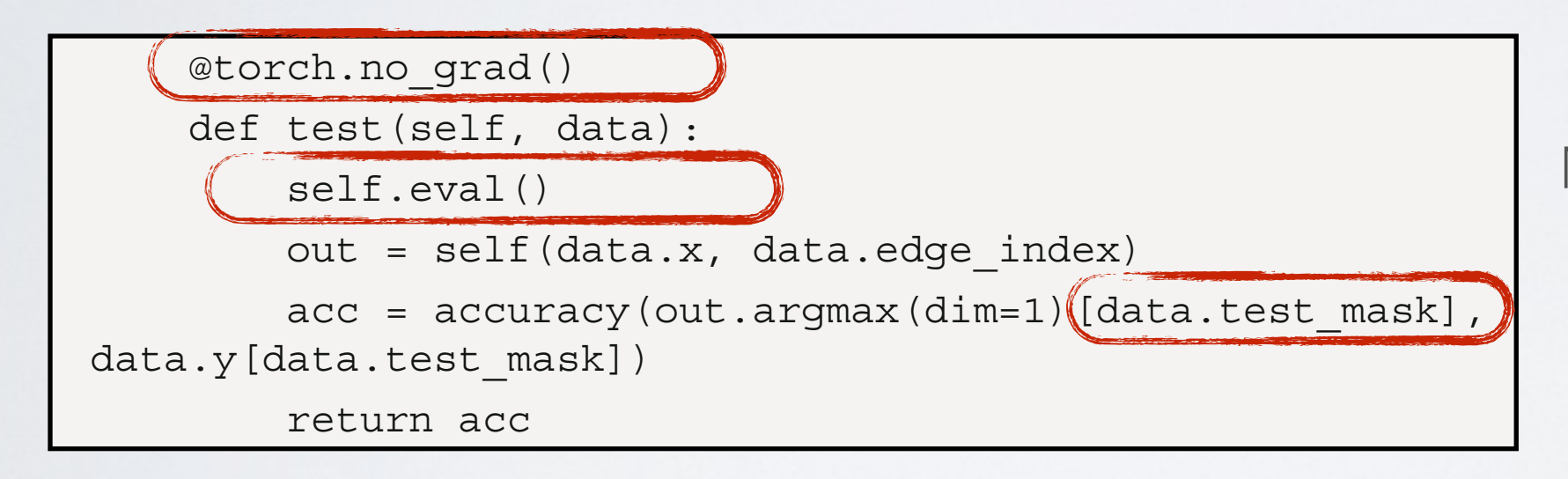

Module in evaluation mode

#### PYTORCH GEOMETRIC DYTARAH C  $\blacksquare$  $h \sim 1$  $N$  $N$  $N$  $N$  $N$  $\mathcal{L}$ return F.log

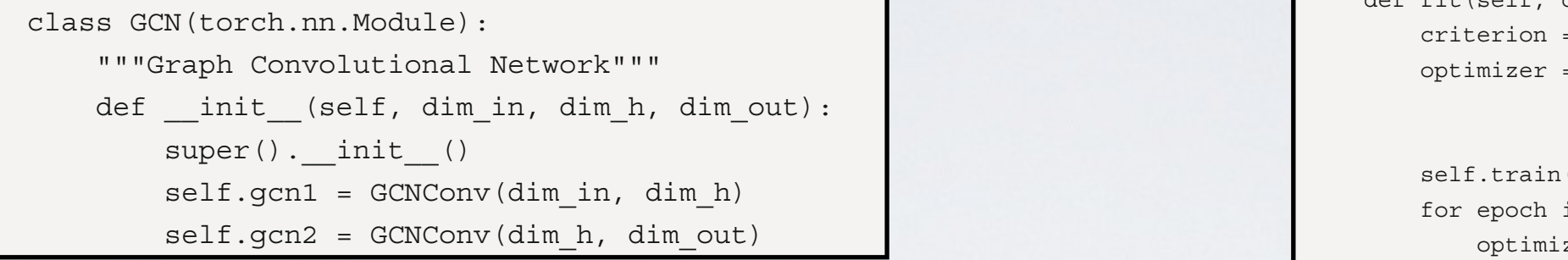

 $\text{out} = \text{self}(\text{data.x}, \text{data-edge_index})$  def fit(self, data, epochs): criterion = torch.nn.CrossEntropyLoss() optimizer = torch.optim.Adam(self.parameters(),  $lr = 0.01,$ weight decay=5e-4) self.train() for epoch in range(epochs+1): optimizer.zero\_grad() loss = criterion(out[data.train mask], data.y[data.train mask]) acc = accuracy (out [data.train mask]. argmax(dim=1), data.y[data.train\_mask]) loss.backward() optimizer.step()

gcn = GCN(dataset.num\_features, 16, dataset.num\_classes) print(gcn) gcn.fit(data, epochs=100) define the fit  $\mathcal{S}$  defined by  $\mathcal{S}$ criterion (GCII) | gcil.lic(data, epociis

 $\mathcal{L}=\{0,1\}$ 

# A MORE ADVANCED EXAMPLE

### EXAMPLE 2

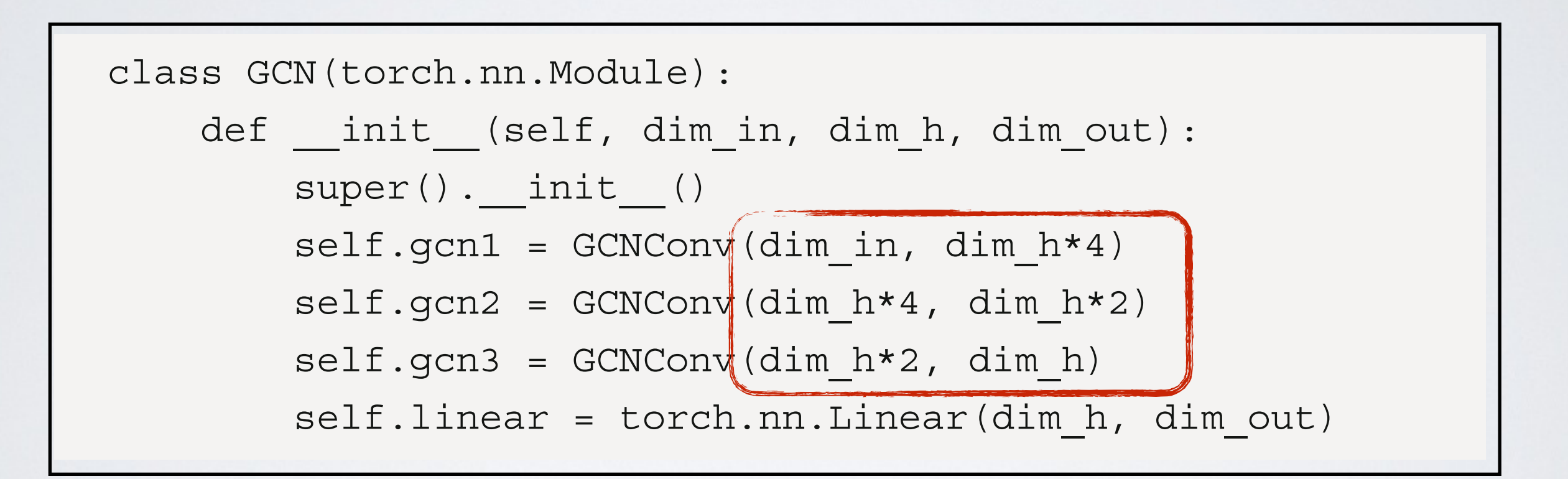

#### $\begin{bmatrix} -\lambda & A \end{bmatrix}$  $\Box$  $\vdash$   $\land$   $\land$   $\lor$   $\vdash$   $\vdash$   $\land$ EXAMPLE 2

```
s(\cdot) . The contract of the contract of the contract of the contract of the contract of the contract of the contract of the contract of the contract of the contract of the contract of the contract of the contract of the 
         s = \frac{1}{2} s = \frac{1}{2} s = \frac{1}{2} s = \frac{1}{2} s = \frac{1}{2} s = \frac{1}{2} s = \frac{1}{2} s = \frac{1}{2} s = \frac{1}{2} s = \frac{1}{2}\frac{1}{\text{super}(1)} = \frac{1}{\text{super}(1)} = \frac{1}{\text{super}(1)}self.gcn1 = GCNConv(dim_in, dim_h*4)
         self.gcn2 = GCNConv(dim_h*4, dim_h*2)
self.linear = torch.nn.Linear(dim_h, dim_out)
                 class GCN(torch.nn.Module):
                 def init (self, dim in, dim h, dim out):
                              self.gcn3 = GCNConv(dim h*2, dim h)
```
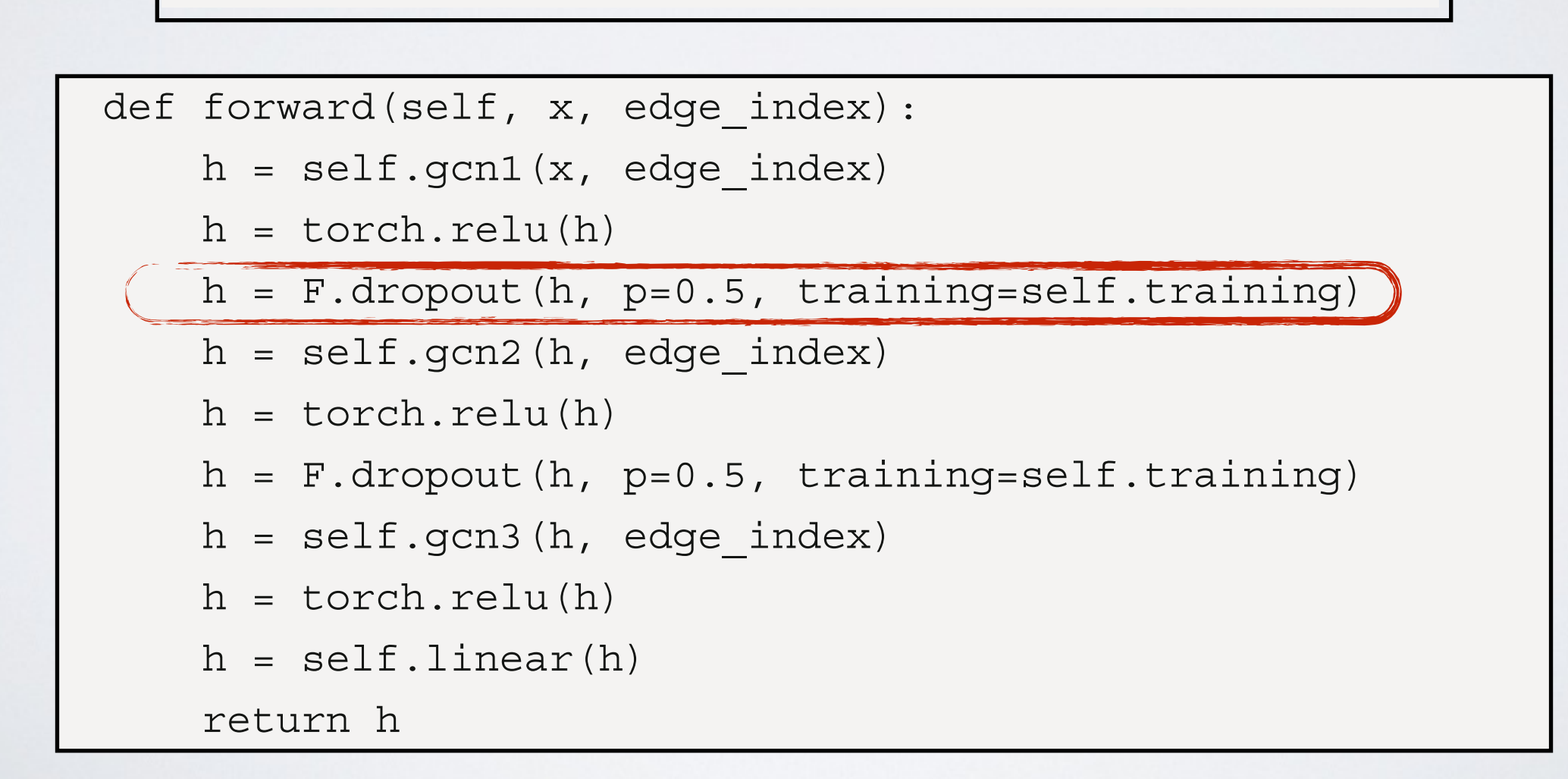

### need for a log softmax function here since we're not predicting a class:  $\sqrt{a}$ EXAMPLE 2

 $h = F.dropout(h, p=0.5, training=self.training)$ 

- Dropout: Implicit Regularization technique  $\sim$  self. as seen as the self-conduction of  $\sim$ 
	- **Lasso: explicit regularization**  $h = \frac{1}{2}$
	- Dropout: implicit
		- We do not control how to penalize weights
- Principe: put a fraction  $p$  of input matrix elements to 0. s. put a matuun p or imput matrix citricitis to
	- In Hide some information about some nodes
- It makes overfitting harder
	- ‣ The NN cannot rely too much on one particular information piece
- training=self.training
	- ‣ We want to do it only during training

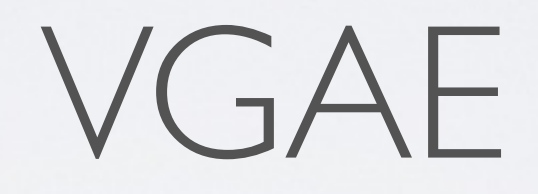

VGAE training the state  $\mathsf{v} \setminus \mathsf{T}$ 

from torch\_geometric.nn import GCNConv, VGAE

 $\sqrt{C}$ VGAE reconstruct the graph using the dot product of embeddings. Any encoder can be used to obtain the embeddings. self.conv1 = GCNConv(dim\_in, 2 \* dim\_out) Remember: end-to-end, all weights trained simultaneously!

to(device)  $model = (VGAE(Encoder() dataset.num_features, 16))$ .

 $x = \frac{1}{2} \left( \frac{1}{2} \right)$ return self.communication self.communication when the sense optimizer = torch.optim.Adam(model.parameters(), lr=0.01)

VGAE  $\overline{1.6}$  and  $\overline{1.6}$  and  $\overline{1.6}$  and  $\overline{1.6}$  and  $\overline{1.6}$  and layers – a second layers – a second layer, a second layer – a second layers – a second layer – a second layers – a second layer – a second layer –  $\vee$  , and a third layer to approximate values (in practice, in practice, in practice, in practice, in practice, in practice, in practice, in practice, in practice, in practice, in practice, in practice, in practice, in

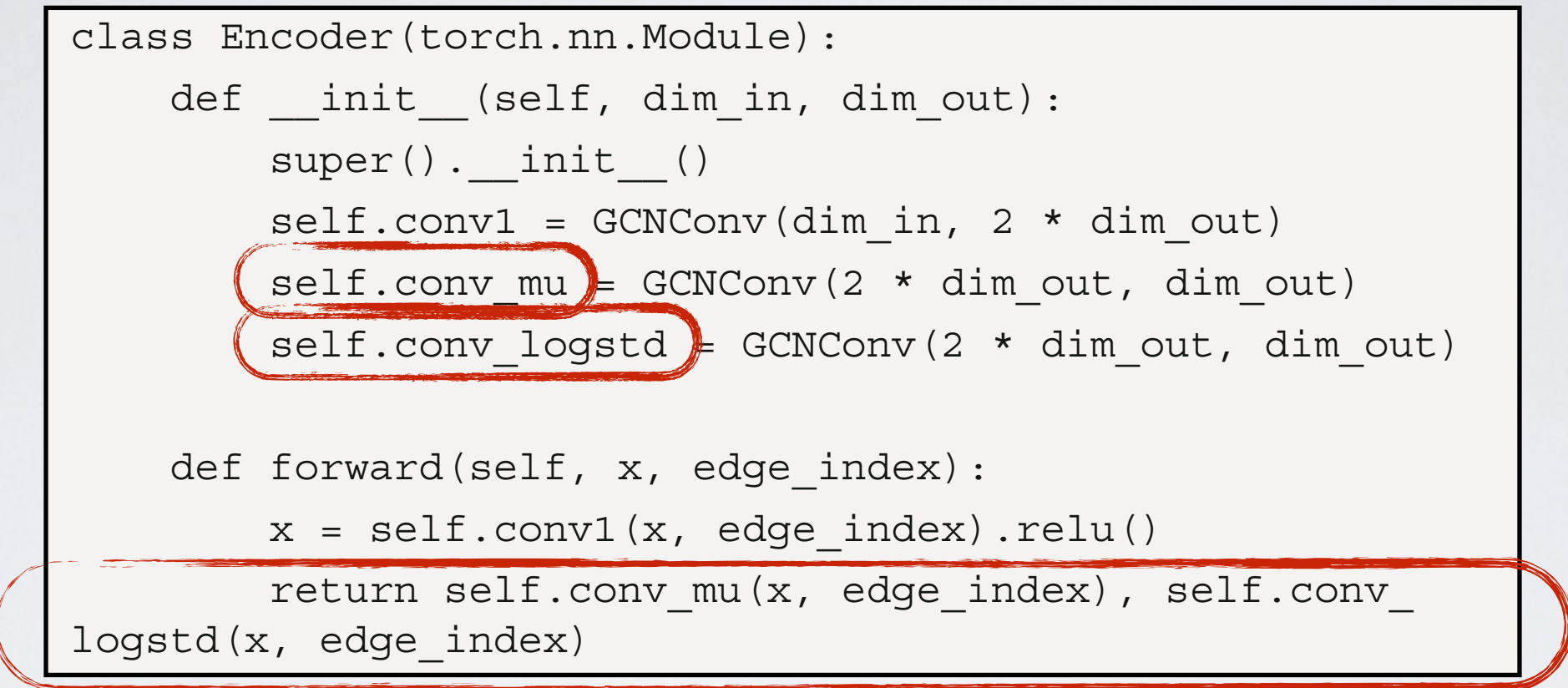

Our encoder compute and returns 2 objects: centroids and variance

VGAE computed using model.encode(); the name might be counter-intuitive, but this function  $\mathcal{L}$  sample embeddings from the learned distributions. The ELBO loss is computed distributions. The ELBO loss is computed distributions. The ELBO loss is computed distributions. The ELBO loss is computed distributions  $V$  or  $L$ 

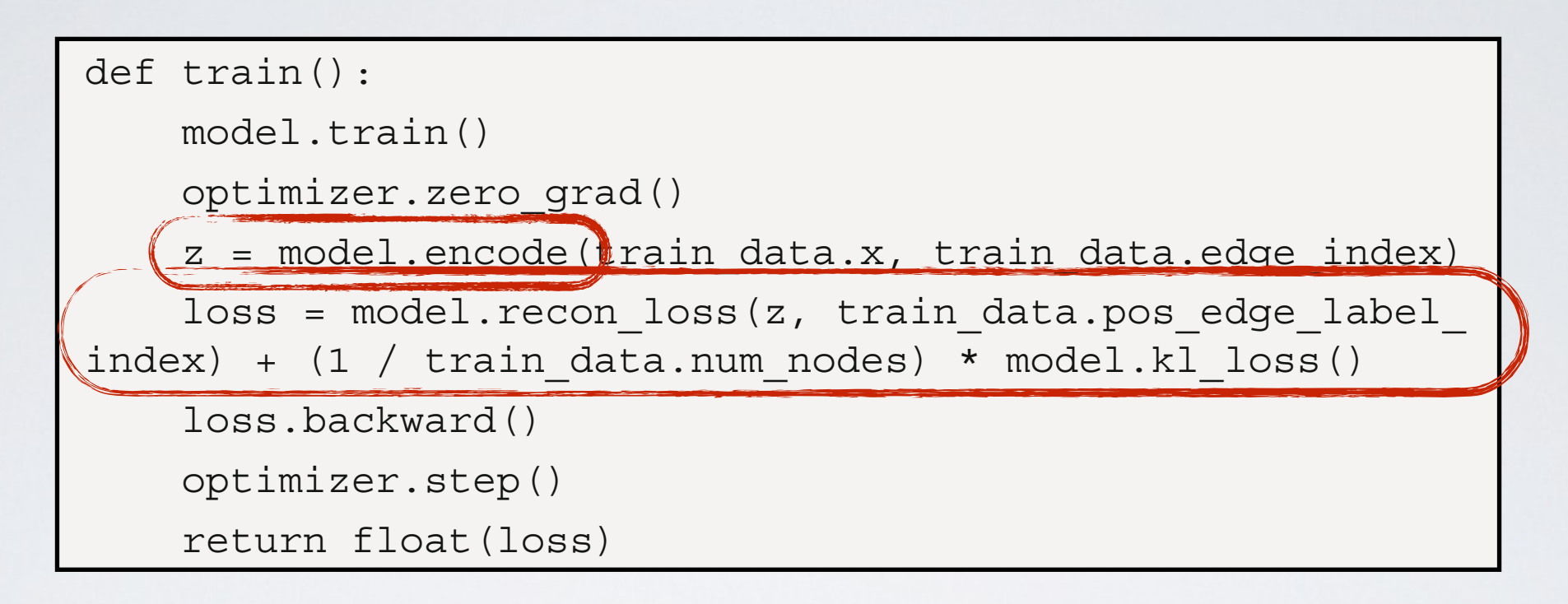

@torch.no\_grad() VGAE traditionnally use a combination of 2 loss: -recon\_loss: binary cross entropy -KL divergence between parameters and priors  $\frac{1}{2}$ =>priors are that centers are at 0 and variance=1, tend to force to concentrate in the center